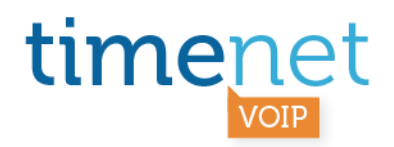

# **GUIDA UTENTE AL SERVIZIO VOIP FUNZIONALITA' ED AREA RISERVATA**

**TIMENET\_GUIDA\_UTENTE\_AL\_SERVIZIO\_VOIP.docx - REV. B del 18/01/13 - 1 di 17** 

timenet srl via G. Di Vittorio, 8 zona ind. terrafino empoli (Fi) tel 0571 1738000 fax 0571 944800 www.timenet.it - sales@timenet.it

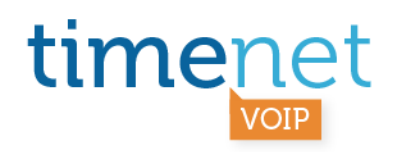

# **INDICE**

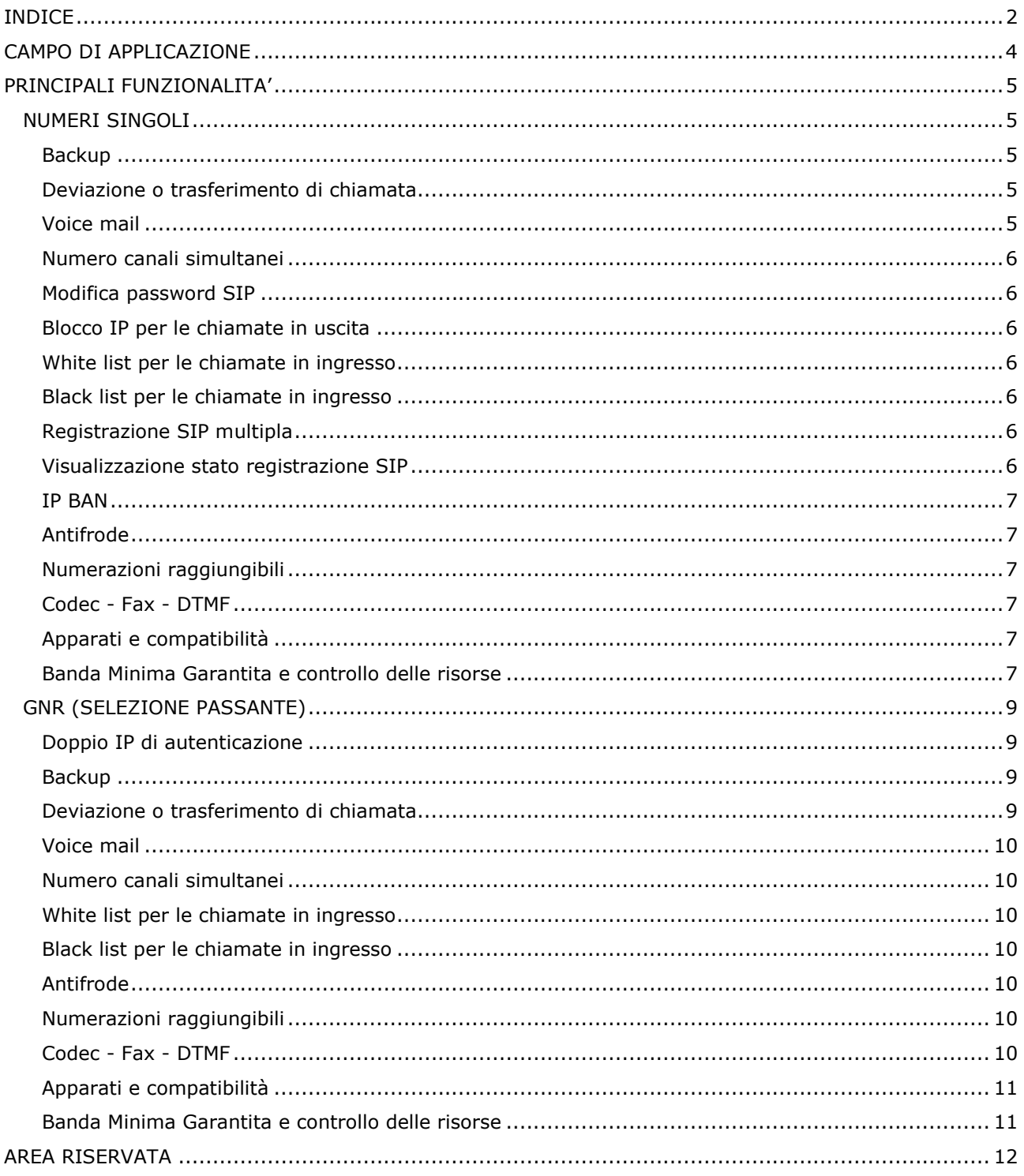

TIMENET\_GUIDA\_UTENTE\_AL\_SERVIZIO\_VOIP.docx - REV. B del 18/01/13 - 2 di 17

timenet srl via G. Di Vittorio, 8 zona ind. terrafino empoli (Fi)<br>tel 0571 1738000 fax 0571 944800 www.timenet.it - sales@timenet.it

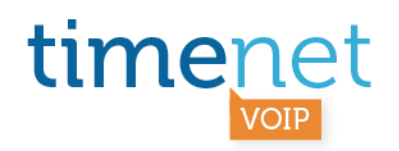

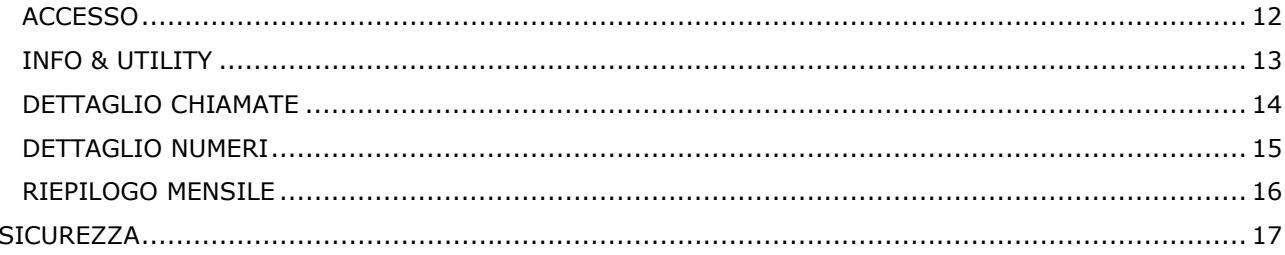

TIMENET\_GUIDA\_UTENTE\_AL\_SERVIZIO\_VOIP.docx - REV. B del 18/01/13 - 3 di 17

timenet srl via G. Di Vittorio, 8 zona ind. terrafino empoli (Fi)<br>tel 0571 1738000 fax 0571 944800 www.timenet.it - sales@timenet.it

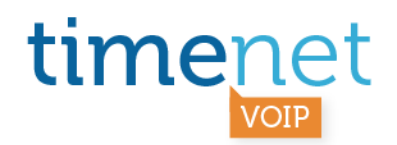

# **CAMPO DI APPLICAZIONE**

Questa guida si applica a tutti i numeri VOIP singoli e GNR (Selezione Passante) registrati sull'ultima piattaforma VOIP, ovvero: voip2.voipvox.it - gnr.voipbox.it - p.voipbox.it -178.250.64.102

E' possibile richiedere la migrazione dei numeri VOIP ancora attivi su piattaforme diverse, scrivendo ad assistenza@timenet.it

**TIMENET\_GUIDA\_UTENTE\_AL\_SERVIZIO\_VOIP.docx - REV. B del 18/01/13 - 4 di 17** 

timenet srl via G. Di Vittorio, 8 zona ind. terrafino empoli (Fi) tel 0571 1738000 fax 0571 944800 www.timenet.it - sales@timenet.it

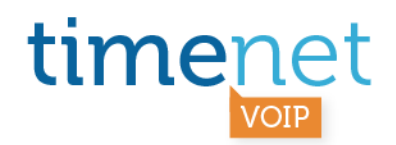

#### **PRINCIPALI FUNZIONALITA'**

Di seguito sono descritte le principali funzionalità dei numeri VOIP gestibili autonomamente dall'Utente Finale attraverso la propria Area riservata.

#### **NUMERI SINGOLI**

Per utilizzare un numero VOIP singolo è necessario effettuarne la relativa registrazione SIP, utilizzando le credenziali (username, password, Registrar, eventuale Stun) pubblicate nella propria Area riservata.

#### **Backup**

Garantisce la continua raggiungibilità del numero VOIP nel caso in cui il collegamento Internet non funzioni, ovvero nel caso in cui se ne perda la relativa registrazione SIP.

Tutte le chiamate che non sono in grado di raggiungere il numero VOIP saranno quindi dirottate verso la numerazione di back-up.

E' possibile **indicare quale CLI visualizzare per le chiamate in backup**: se quello del reale chiamante oppure quello del numero o dell'interno del GNR in backup.

Le chiamate in backup sono distinguibili attraverso un **segnale sonoro** che, chi le riceve, ascolta non appena alza il ricevitore.

#### **Deviazione o trasferimento di chiamata**

E' possibile impostare la deviazione di chiamata incondizionata, su occupato o su non risposta (dopo 5, 10, 15, 20, 25 0 30 secondi), verso un altro numero.

E' possibile **indicare quale CLI visualizzare per le chiamate in deviazione**: del chiamante originario o, in alternativa, quello della numerazione in deviazione.

Le chiamate in deviazione sono distinguibili attraverso un **segnale sonoro** che, chi le riceve, ascolta non appena alza il ricevitore.

# **Voice mail**

E' possibile impostare la deviazione di chiamata incondizionata, su occupato o su non risposta, verso un servizio di Voice mail che provvederà ad **inoltrare per posta elettronica all'utente il messaggio registrato dal chiamante**.

**TIMENET\_GUIDA\_UTENTE\_AL\_SERVIZIO\_VOIP.docx - REV. B del 18/01/13 - 5 di 17** 

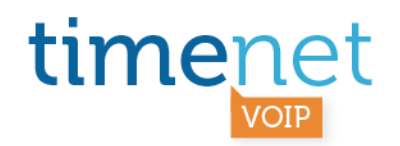

#### **Numero canali simultanei**

Ogni numero VOIP in post-pagato viene attivato con 5 canali simultanei (ovvero la somma delle chiamate contemporanee tra ingresso e uscita). E' possibile modificare tale valore **(da 1 e 5)**  autonomamente. Per ottenere più di 5 canali voce simultanei è necessario inviare una email ad assistenza@timenet.it

#### **Modifica password SIP**

E' possibile modificare autonomamente la password SIP associata al proprio account VOIP. Prima di modificare la password SIP è buona norma deregistrare il numero VOIP, evitando così il BAN dell'IP dovuto ai tentativi errati di registrazione con la vecchia password.

#### **Blocco IP per le chiamate in uscita**

E' possibile **autorizzare una serie di IP (o una classe intera) ad effettuare chiamate in uscita** con le credenziali SIP associate al proprio numero VOIP. In assenza di autorizzazioni specifiche, sarà possibile effettuare chiamate da qualsiasi IP.

#### **White list per le chiamate in ingresso**

E' possibile indicare una serie di numeri da cui poter ricevere le chiamate in ingresso, tutti gli altri numeri riceveranno il segnale di occupato (fast busy). In assenza di autorizzazioni specifiche, sarà possibile ricevere chiamate da qualsiasi numero di telefono.

#### **Black list per le chiamate in ingresso**

E' possibile indicare una serie di numeri da cui NON ricevere le chiamate in ingresso, che quindi riceveranno il segnale di occupato (fast busy). In assenza di autorizzazioni specifiche, sarà possibile ricevere chiamate da qualsiasi numero di telefono.

#### **Registrazione SIP multipla**

Da richiedere ad assistenza@timenet.it: per ogni numero VOIP è possibile **richiedere due o più credenziali SIP**. In questo modo si può configurare lo stesso numero VOIP su due o più apparati, in modo che questi **suonino contemporaneamente** nel momento in cui giunge una chiamata in ingresso.

#### **Visualizzazione stato registrazione SIP**

Per ogni numero VOIP è possibile visualizzarne lo stato, ovvero: se il relativo account SIP è registrato, l'IP da cui è registrato, la scadenza in secondi della registrazione, la latenza della registrazione e il dispositivo che risulta registrato.

**TIMENET\_GUIDA\_UTENTE\_AL\_SERVIZIO\_VOIP.docx - REV. B del 18/01/13 - 6 di 17** 

timenet srl via G. Di Vittorio, 8 zona ind. terrafino empoli (Fi) tel 0571 1738000 fax 0571 944800 www.timenet.it - sales@timenet.it

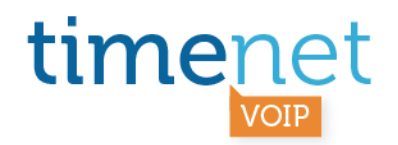

#### **IP BAN**

E' attivo un sistema di BAN che blocca un IP che tenta di registrarsi senza le corrette credenziali.

#### **Antifrode**

E' attivo un sistema antifrode che, agendo attraverso un algoritmo auto apprendente, blocca i servizi qualora individui un loro utilizzo fraudolento.

#### **Numerazioni raggiungibili**

L'accesso alla rete telefonica viene configurato con il blocco chiamate ai servizi Premium e Satellitari. Sono consentite le chiamate verso: numerazioni fisse e mobili, nazionali e internazionali, le Numerazioni di Emergenza, i Numeri Verdi e ad addebito ripartito.

#### **Codec - Fax - DTMF**

Il nostro servizio di telefonia VOIP lavora con il protocollo **standard SIP** e supporta i **Codec G.711, G.729 e GSM**.

I **FAX** sono supportati alla velocità massima di 9600 kbps sia in trasmissione che in ricezione, mediante l'utilizzo del protocollo **T.38**, **ma non sono garantiti**.

I toni (**DTMF**) sono supportati in modalità RFC2833.

#### **Apparati e compatibilità**

Il nostro servizio di telefonia VOIP, lavorando con standard SIP, può essere utilizzato con qualsiasi apparato hardware e software con esso compatibile. L'attività di test e di installazione effettuata dal parte del nostro Staff Tecnico, oltre che dai nostri Partner, ci consente di garantire la compatibilità con diverse piattaforme, tra cui: **3CX, AAstra, Asterisk, Audiocodes, Avaya, AVM Fritz, Draytek, Kalliope, Linksys, Patton, Siemens, SNOM, Voismart, Voispeed, Wildix,** etc. Il nostro Staff Tecnico è comunque a disposizione per fornire il supporto necessario per la configurazione di piattaforme già collaudate o per effettuare test di compatibilità con quelle nuove.

#### **Banda Minima Garantita e controllo delle risorse**

Il nostro servizio di telefonia VOIP è **compatibile con qualsiasi connessione Internet**, purché opportunamente dotata di **Banda Minima Garantita** su cui convogliare il traffico voce, opportunamente dimensionata sulla base di una serie di fattori:

**Numero di conversazioni simultanee**: da dimensionare sulla base quantità di banda Internet disponibile e dagli apparati hardware utilizzati.

**Codec utilizzati**: la banda Internet occupata da ogni singola conversazione dipende dal Codec utilizzato. Ad esempio il Codec G.711 occupa in modo esclusivo circa 80 Kbps, il Codec G.729 circa 25 Kbps.

**TIMENET\_GUIDA\_UTENTE\_AL\_SERVIZIO\_VOIP.docx - REV. B del 18/01/13 - 7 di 17** 

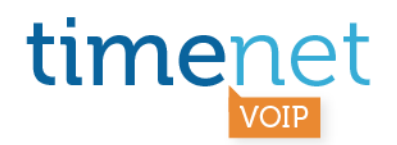

E' inoltre necessario ricordare che il collegamento IP su cui devono essere attivati linee telefoniche VOIP deve essere ben gestito dal punto di vista di controllo e utilizzo banda. E' molto importante utilizzare apparati hardware che permettano la **gestione della QoS** (Quality of Service = qualità del servizio), in grado di favorire i pacchetti IP voce, rispetto agli altri pacchetti (Web, posta, FTP, etc).

**TIMENET\_GUIDA\_UTENTE\_AL\_SERVIZIO\_VOIP.docx - REV. B del 18/01/13 - 8 di 17** 

timenet srl via G. Di Vittorio, 8 zona ind. terrafino empoli (Fi) tel 0571 1738000 fax 0571 944800 www.timenet.it - sales@timenet.it

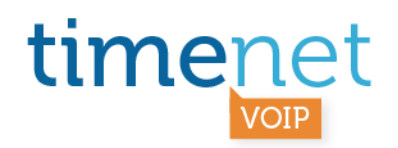

#### **GNR (SELEZIONE PASSANTE)**

La configurazione della Selezione Passante (GNR) e' diversa da quella dei singoli account, in pratica per le selezioni passanti non è prevista autenticazione in quanto tutto il traffico per quel determinato GNR viene indirizzato dalla nostra macchina verso l'IP del Cliente comunicato al momento della richiesta che è quello con cui il Gateway VOIP del Cliente (ad es. l'Asterisk o Patton) si presenta sulla Rete Internet.

#### **Doppio IP di autenticazione**

Si utilizza di default il primo IP del Gateway comunicato dal Cliente, se questo non è raggiungibile per circa 30 secondi, il servizio viene girato automaticamente verso un secondo IP (se configurato). Se anche il secondo IP non è raggiungibile, entra in funzione il servizio di backup.

#### **Backup**

Garantisce la continua raggiungibilità del GNR VOIP nel caso in cui il collegamento Internet non funzioni, ovvero nel caso in cui i due IP associati al Gateway del Cliente non siano pingabili per 30 secondi.

Tutte le chiamate che non sono in grado di raggiungere il GNR VOIP saranno quindi dirottate verso la numerazione di back-up. Per i **GNR è possibile indicare, per ciascun interno, una numerazione specifica su cui dirottare le chiamate in backup**. Gli interni senza una propria numerazione di backup seguono la regola del Posto Operatore.

E' possibile inoltre **indicare quale CLI visualizzare per le chiamate in backup**: se quello del reale chiamante oppure quello del numero o dell'interno del GNR in backup.

Le chiamate in backup sono distinguibili attraverso un **segnale sonoro** che, chi le riceve, ascolta non appena alza il ricevitore.

# **Deviazione o trasferimento di chiamata**

E' possibile impostare la deviazione di chiamata incondizionata, su occupato o su non risposta (dopo 5, 10, 15, 20, 25 0 30 secondi), verso un altro numero.

Per i GNR è possibile indicare, per ciascun interno, una numerazione specifica su cui deviare le chiamate.

E' possibile inoltre **indicare quale CLI visualizzare per le chiamate in deviazione**: del chiamante originario o, in alternativa, quello della numerazione in deviazione.

Le chiamate in deviazione sono distinguibili attraverso un **segnale sonoro** che, chi le riceve, ascolta non appena alza il ricevitore.

**TIMENET\_GUIDA\_UTENTE\_AL\_SERVIZIO\_VOIP.docx - REV. B del 18/01/13 - 9 di 17** 

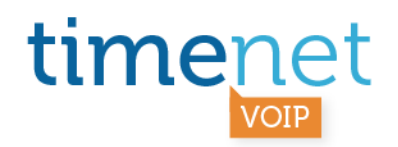

#### **Voice mail**

E' possibile impostare la deviazione di chiamata incondizionata, su occupato o su non risposta, verso un servizio di Voice mail che provvederà ad **inoltrare per posta elettronica all'utente il messaggio registrato dal chiamante**. Per i GNR è possibile attivare, per ciascun interno, una specifica Voice mail.

#### **Numero canali simultanei**

Ogni GNR VOIP viene attivato con 5 canali simultanei (ovvero la somma delle chiamate contemporanee tra ingresso e uscita). E' possibile modificare tale valore **(da 1 e 10)**  autonomamente. Per ottenere più di 10 canali voce simultanei è necessario inviare una email ad assistenza@timenet.it

#### **White list per le chiamate in ingresso**

E' possibile indicare una serie di numeri da cui poter ricevere le chiamate in ingresso, tutti gli altri numeri riceveranno il segnale di occupato (fast busy). In assenza di autorizzazioni specifiche, sarà possibile ricevere chiamate da qualsiasi numero di telefono.

#### **Black list per le chiamate in ingresso**

E' possibile indicare una serie di numeri da cui NON ricevere le chiamate in ingresso, che quindi riceveranno il segnale di occupato (fast busy). In assenza di autorizzazioni specifiche, sarà possibile ricevere chiamate da qualsiasi numero di telefono.

#### **Antifrode**

E' attivo un sistema antifrode che, agendo attraverso un algoritmo auto apprendente, blocca i servizi qualora individui un loro utilizzo fraudolento.

#### **Numerazioni raggiungibili**

L'accesso alla rete telefonica viene configurato con il blocco chiamate ai servizi Premium e Satellitari. Sono consentite le chiamate verso: numerazioni fisse e mobili, nazionali e internazionali, le Numerazioni di Emergenza, i Numeri Verdi e ad addebito ripartito.

#### **Codec - Fax - DTMF**

Il nostro servizio di telefonia VOIP lavora con il protocollo **standard SIP** e supporta i **Codec G.711, G.729 e GSM**.

I **FAX** sono supportati alla velocità massima di 9600 kbps sia in trasmissione che in ricezione, mediante l'utilizzo del protocollo **T.38**, **ma non sono garantiti**.

**TIMENET\_GUIDA\_UTENTE\_AL\_SERVIZIO\_VOIP.docx - REV. B del 18/01/13 - 10 di 17** 

timenet srl via G. Di Vittorio, 8 zona ind. terrafino empoli (Fi) tel 0571 1738000 fax 0571 944800 www.timenet.it - sales@timenet.it

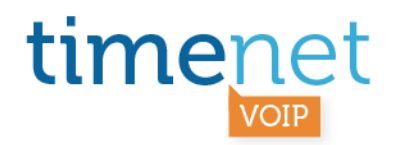

I toni (**DTMF**) sono supportati in modalità RFC2833.

#### **Apparati e compatibilità**

Il nostro servizio di telefonia VOIP, lavorando con standard SIP, può essere utilizzato con qualsiasi apparato hardware e software con esso compatibile. L'attività di test e di installazione effettuata dal parte del nostro Staff Tecnico, oltre che dai nostri Partner, ci consente di garantire la compatibilità con diverse piattaforme, tra cui: **3CX, AAstra, Asterisk, Audiocodes, Avaya, AVM Fritz, Draytek, Kalliope, Linksys, Patton, Siemens, SNOM, Voismart, Voispeed, Wildix,** etc. Il nostro Staff Tecnico è comunque a disposizione per fornire il supporto necessario per la configurazione di piattaforme già collaudate o per effettuare test di compatibilità con quelle nuove.

#### **Banda Minima Garantita e controllo delle risorse**

Il nostro servizio di telefonia VOIP è **compatibile con qualsiasi connessione Internet**, purché opportunamente dotata di **Banda Minima Garantita** su cui convogliare il traffico voce, opportunamente dimensionata sulla base di una serie di fattori:

**Numero di conversazioni simultanee**: da dimensionare sulla base quantità di banda Internet disponibile e dagli apparati hardware utilizzati.

**Codec utilizzati**: la banda Internet occupata da ogni singola conversazione dipende dal Codec utilizzato. Ad esempio il Codec G.711 occupa in modo esclusivo circa 80 Kbps, il Codec G.729 circa 25 Kbps.

E' inoltre necessario ricordare che il collegamento IP su cui devono essere attivati linee telefoniche VOIP deve essere ben gestito dal punto di vista di controllo e utilizzo banda. E' molto importante utilizzare apparati hardware che permettano la **gestione della QoS** (Quality of Service = qualità del servizio), in grado di favorire i pacchetti IP voce, rispetto agli altri pacchetti (Web, posta, FTP, etc).

**TIMENET\_GUIDA\_UTENTE\_AL\_SERVIZIO\_VOIP.docx - REV. B del 18/01/13 - 11 di 17** 

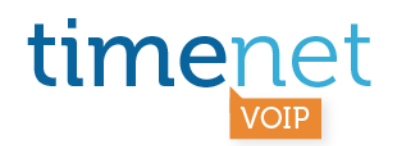

# **AREA RISERVATA**

Tutte le funzionalità descritte nel paragrafo precedente sono attivabili e configurabili attraverso l'Area riservata Web che ogni utente ha a disposizione.

#### **ACCESSO**

# O Area riservata

Sei già cliente Timenet? Inserisci le tue credenziali per visualizzare i servizi attivi, il traffico telefonico e le tue fatture. **LEARNING** 

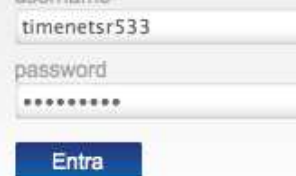

Password dimenticata?

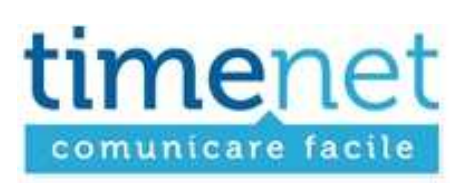

#### **VOIPSTAR**

- Dettaglio Chiamate
- Dettaglio Numeri
- Riepilogo Mensile
- Info & utility

Puoi **accedere alla tua Area riservata** utilizzando la finestra di login posta in basso a sinistra sulla home page del nostro sito Web (www.timenet.it), utilizzando le credenziali che ti sono state assegnate in fase di attivazione dei servizi.

**Se non ricordi la password**, puoi utilizzare la funzione di recupero "Password dimenticata?". E' necessario conoscere la username e l'email associata al tuo account.

**Se non ricordi neppure la username** è necessario richiedere la generazione di nuove credenziali scrivendo ad assistenza@timenet.it

Puoi **modificare la password** in qualsiasi momento utilizzando la funziona "Cambia password" posta in alto a destra.

Per accedere alla sezione VOIP seleziona la voce di menù in alto a sinistra "VOIP STAR". Il servizio VOIP STAR ha un sotto menù composto dalle seguenti voci:

- Dettaglio Chiamate
- Dettaglio Numeri
- Riepilogo Mensile
- Info & Utility

**TIMENET\_GUIDA\_UTENTE\_AL\_SERVIZIO\_VOIP.docx - REV. B del 18/01/13 - 12 di 17** 

timenet srl via G. Di Vittorio, 8 zona ind. terrafino empoli (Fi) tel 0571 1738000 fax 0571 944800 www.timenet.it - sales@timenet.it

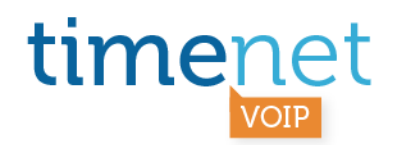

# **INFO & UTILITY**

In questa sezione è possibile gestire le funzionalità associate al proprio numero VOIP singolo o GNR. Di seguito riportiamo la finestra di gestione che si apre selezionando l'icona gialla simile ad un post-it.

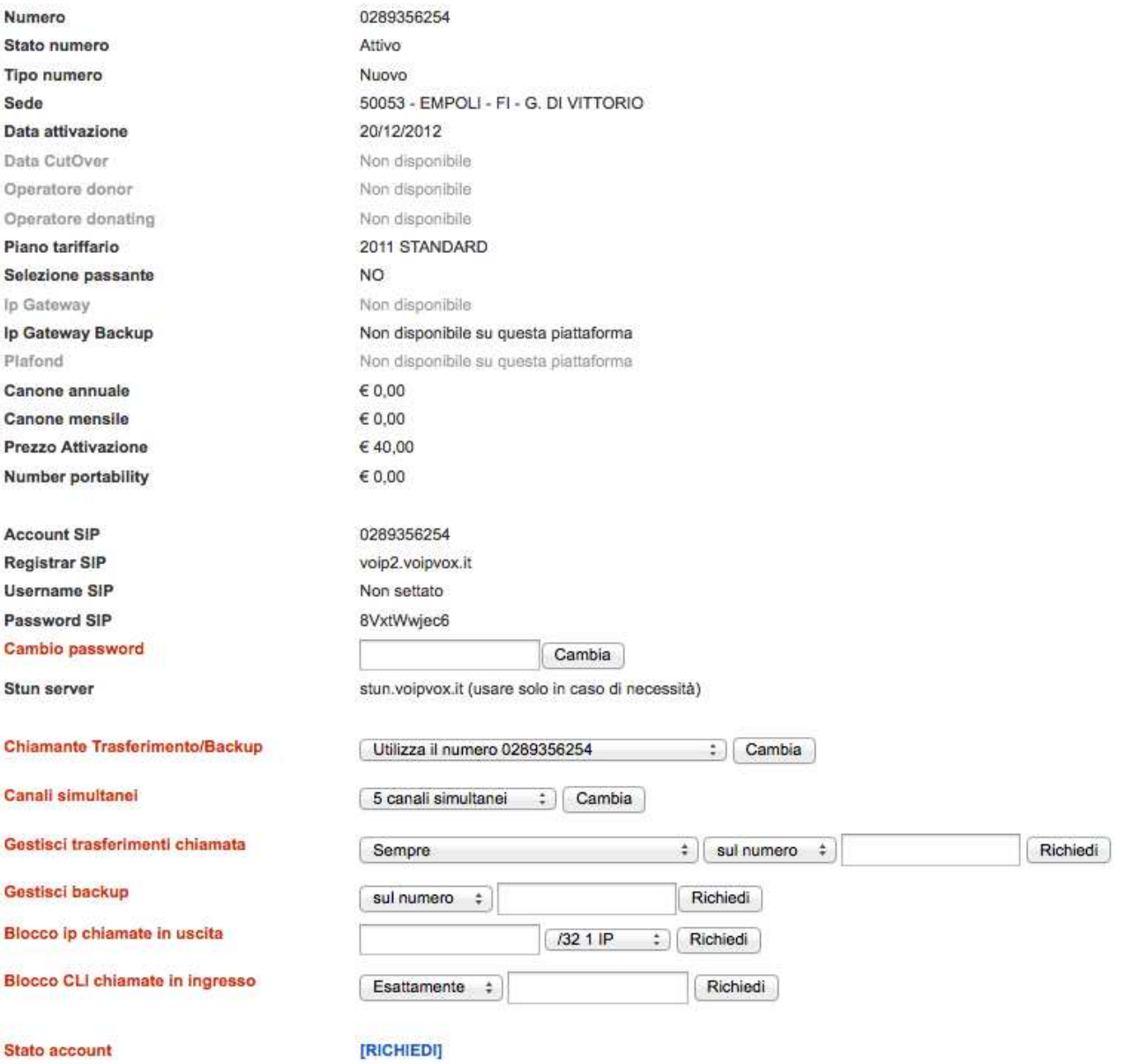

**TIMENET\_GUIDA\_UTENTE\_AL\_SERVIZIO\_VOIP.docx - REV. B del 18/01/13 - 13 di 17** 

timenet srl via G. Di Vittorio, 8 zona ind. terrafino empoli (Fi) tel 0571 1738000 fax 0571 944800 www.timenet.it - sales@timenet.it

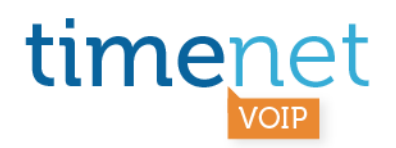

# **DETTAGLIO CHIAMATE**

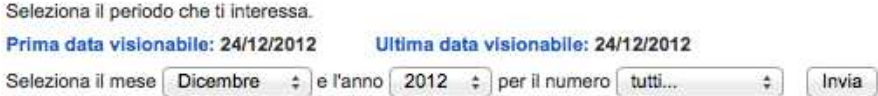

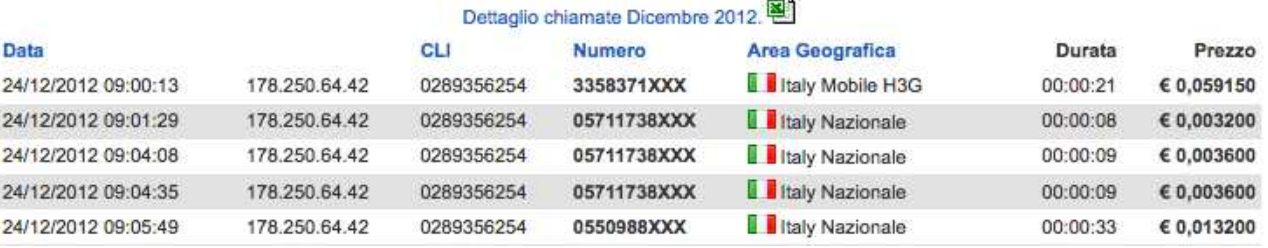

In questa sezione è possibile **visualizzare i dettagli di tutte le telefonate effettuate** nel periodo selezionato con tutte le tue numerazioni VOIP:

- Data e ora
- IP di provenienza
- CLI chiamante
- Numero chiamato
- Area Geografica
- Durata
- Prezzo

E' possibile **filtrare i dati** per periodo (mese e anno) e per numero chiamante (nel caso in cui avessi più numeri VOIP o GNR attivi).

In ottemperanza alla normativa di riferimento in materia di protezione dei dati personali *(D.L. 30/06/2003 n.196, Art. 123 Dati relativi al traffico e ai provvedimenti del Garante: Delibera del 19/09/2007 e Provvedimenti del 17/0172008 e 24/07/2008)* i dati relativi al traffico oltre i 6 mesi non sono visualizzabili e sono oscurate le ultime tre cifre dei numeri chiamati.

E' inoltre possibile **esportare** in formato .CSV i dati visualizzati, cliccando sull'icona di excel.

**TIMENET\_GUIDA\_UTENTE\_AL\_SERVIZIO\_VOIP.docx - REV. B del 18/01/13 - 14 di 17** 

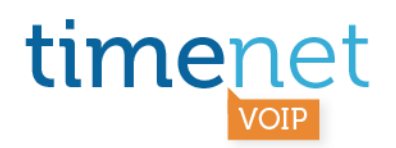

# **DETTAGLIO NUMERI**

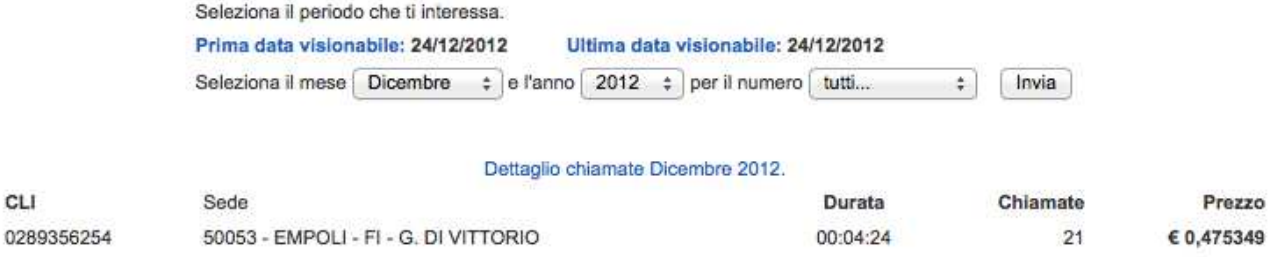

In questa sezione è possibile visualizzare il **totale delle chiamate effettuate nel periodo selezionato per numero e per sede** (utile per i clienti-multi sede o multi-numero) visualizzando:

- Numero chiamante
- Sede associata al numero
- Durata totale delle chiamate
- Numero totale delle chiamate
- Prezzo totale delle chiamate

E' possibile **filtrare i dati** per periodo (mese e anno) e per numero chiamante (nel caso in cui avessi più numeri VOIP o GNR attivi).

In ottemperanza alla normativa di riferimento in materia di protezione dei dati personali *(D.L. 30/06/2003 n.196, Art. 123 Dati relativi al traffico e ai provvedimenti del Garante: Delibera del 19/09/2007 e Provvedimenti del 17/0172008 e 24/07/2008)* i dati relativi al traffico oltre i 6 mesi non sono visualizzabili.

**TIMENET\_GUIDA\_UTENTE\_AL\_SERVIZIO\_VOIP.docx - REV. B del 18/01/13 - 15 di 17** 

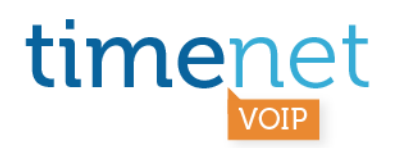

# **RIEPILOGO MENSILE**

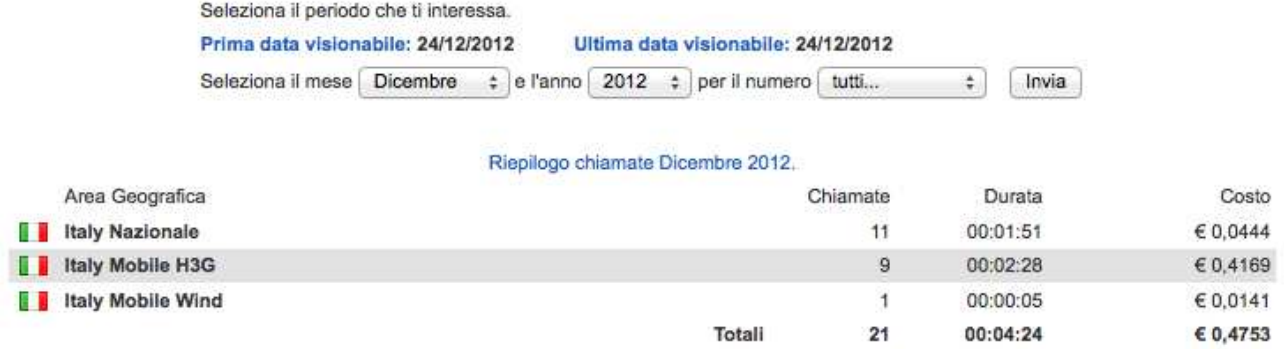

In questa sezione è possibile visualizzare **il totale delle chiamate effettuate nel periodo selezionato da tutti i numeri** raggruppati per Area Geografica / direttrice del chiamato:

E' possibile **filtrare i dati** per periodo (mese e anno) e per numero chiamante (nel caso in cui avessi più numeri VOIP o GNR attivi).

In ottemperanza alla normativa di riferimento in materia di protezione dei dati personali *(D.L. 30/06/2003 n.196, Art. 123 Dati relativi al traffico e ai provvedimenti del Garante: Delibera del 19/09/2007 e Provvedimenti del 17/0172008 e 24/07/2008)* i dati relativi al traffico oltre i 6 mesi non sono visualizzabili.

**TIMENET\_GUIDA\_UTENTE\_AL\_SERVIZIO\_VOIP.docx - REV. B del 18/01/13 - 16 di 17** 

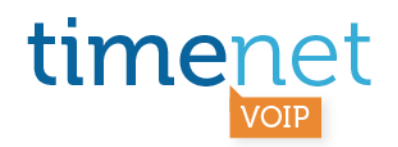

# **SICUREZZA**

**Antifrode**: per tutti i nostri servizi VOIP è attivo un sistema antifrode che, agendo attraverso un algoritmo auto apprendente, blocca i servizi qualora individui un loro utilizzo fraudolento.

**Blocco IP chiamante**: è possibile autorizzare una serie di IP ad effettuare chiamate in uscita con le credenziali SIP associate al proprio numero VOIP.

**IP Ban**: è attivo un sistema di Ban che blocca un IP che tenta di registrarsi senza le corrette credenziali.

**Modifica password SIP**: è possibile modificare autonomamente la password SIP associata al proprio account VOIP.

**Guida tecnica**: comunque, la corretta configurazione degli apparati è un elemento fondamentale nella realizzazione di Sistemi di telefonia VOIP. Raccomandiamo quindi sempre di effettuare un'approfondita diagnosi delle installazioni, al fine di scongiurare ogni eventuale problema. Consigliamo di **scaricare la nostra Guida Tecnica** che riporta alcuni semplici accorgimenti che possono aiutare nella messa in sicurezza dei Sistemi di telefonia VOIP:

http://www.timenet.it/download/SICUREZZA\_VOIP\_rev\_E\_110111.pdf

**TIMENET\_GUIDA\_UTENTE\_AL\_SERVIZIO\_VOIP.docx - REV. B del 18/01/13 - 17 di 17** 

timenet srl via G. Di Vittorio, 8 zona ind. terrafino empoli (Fi) tel 0571 1738000 fax 0571 944800 www.timenet.it - sales@timenet.it